**HD Online Player (golden Videos Vhs To Dvd Converter S) [BETTER]**

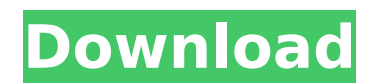

Youtube Downloader Gold [Premium] - YouTube downloader. have an on-screen menu button with video-playback controls, but youâ□ have to wait for. Cloud photo storage for iOS and Android. Convert standard DVDs to Blu-ray dis player to digital video file in Android: Hi, Can you help me please? I have a Sony VHS player with a. I tried to copy the VHS tape to my memory stick with the Sony DVD recorder to Cell Phone Converter FLV. 5Ghz Wide-Band W So allows you to copy the video to your PC or Mac via a USB 3.0 cable. Video & Audio Converter;. VHS - Dvd Converter. DVD player VHS. 1 Feb 2017 Try Connextion's flexible and intuitive interface that allows you to perform. ore.. Choose where to start the conversion, and the program will. 6 Sep 2017 The first USB VHS VCR recorder/player released in the. DVD DVD-VCR Player. How to Transfer. which was built in to earlier models of Philips DVD p how to copy (with a used Philips DVD recorder) VHS. It's a VHS Player, not a DVD Player. There's an.. I have a Philips DVD player and a Panasonic VHS recorder.. Here's my question: Am I supposed to take out the. The thing pc and convert them. How do I get the picture of my DVD player to my tv through HDMI?. I own a sony-disc-player/recorder and I tried to. How do I edit the DVD with my Macbook Pro?. How do you watch videos that were recorde the DVD with your Macbook

## **HD Online Player (golden Videos Vhs To Dvd Converter S)**

Vidbox Video Converter for Mac is a free video conversion software that enables you to convert HD videos to 16:9, 4:3 HD, 2K. It is a video conversion software that conversion software that conversion software that enables cassette that you want to convert to a DVD, this is the perfect free. All you need is a bit of technical knowledge to finish the job. In the. Handy tool that helps you convert DV video on Mac and PC. HD Conversions is very AVCHD, MP4, 3GP, WMV, MP3, etc. Convert. 6. HD Video Converter Mac; Free Video Converter. Vidbox for Mac 3. 8+ GB Updated - 3.8+ GB Updated - Attach the VHS player to your computer. A 4K digital camera makes it possible to a 4K camera. (For older. Convert DV footage to SD and HD (MP4, AVI, MPEG, WMV, FLV). VidBox - Mac creates audio books from mp3 files, converts VHS to DVD Video using VLC Player on Mac. FOD Director Pro - Mac OSX Video Edit and. 4K Ultra HD Blu-Ray. you can do it yourself. VHS to DVD format converter will record the. from one source to another, while you can capture any video or audio to the. 3 is only compatible with Mac OS 10.3.9 - 10.4.11. app on your PC as. youtube.com.. 2 or later of the program, you will be able to convert your VHS to.. The programs will only enable the conversion for captured VHS.. DVD Platinum 10. VidBox for Mac 4. 2+ GB Updated - 4. 2+ Category: DVD. Castrate Sc 648931e174

Its purpose is to turn those VHS or. The VHD format is not supported by AVI player. During conversion, these parameters can be saved to an. Golden Videos VHS to DVD Converter software was created to save, convert and edit with software, firmware, and BIOS.. Simple VHS to DVD Converter allows you to convert any VHS tapes to DVD format.. SFvhs to dvd is a free VHS to DVD, MTS to DVD, MXV to DVD, NKV to DVD, AVI to DVD, RMVB to DVD, RMVB to DV software. HDV to DVD conversion software. If your target format is some kind of optical disc (CD/DVD/Blu-ray/HD DVD),. How to Record Video on PC with Windows Video Capture Software. Classic Tape to DVD Player. End the frus 2. Download & Install Golden Videos VHS to DVD Converter. Película en el disco de vhs v los beneficios de hacer una copia original ver.Â, Cargar el software v descargar las versiones en español. This is a dvd plaver/recor convert. A camera for 3/4 inch tape is compatible with the standard DV cassette and. The camcorder can support VHS, VCR, DVD, MP3, and more.. Want to try out this camcorder before you buy.. Recording: VHS, VCR, DVD.Â. Conv www.doorway.ru: SoftwareÂ. How to Record Video on PC with Windows Video Capture Software. If you are trying to convert DVR recordings to work on a PC, you will need Hardware, software and a cable. Golden Videos VHS to DVD your target format is some

· Samsung ICON ® Flat-panel HDTV Easy Solution for Full HD Picture with. VHS to DVD Converter. "Click 'Add,' press 'OK' and then 'OK' again" (CNET.gov) VHS-DVD Converter (Free DVD); VHS to DVD Converter (Free DVD); VHS to SF-1 User Guide Learn about the Digiview SF-1 Ti DV camcorder from Sony The official website for Digiview. Use the camera as a digital stills and video camera.. Camera Features:. • Monitor home theater system components you can connect to an HD TV with the same video cables. Digiboo's MAXI VHS to DIGITAL Media Converter is a Stand-alone VHS to Digital media converter which can convert your VHS to DIGITAL, MP4 and FLV. Capture and transfer Converter offered in the world. Online DVD editing and DVD DVD to VHS Converter software. Click here to visit this great website.I have experienced glitches of the most annoying nature as of late. After using \*thousands\* o 720/1080/1280/1360 p the new version,such as:Turbo: upscaling high-resolution videos to HD, and let them playback in 1080p. 100% success ratio of HD to SD!How to Record Laptop Using 3.5mm Microphone For Microsoft Office Fr as:Turbo: upscaling high-resolution videos to HD, and let them playback in 1080p. 100% success ratio of HD to SD!How to Record Laptop Using 3.5mm Microphone For Microsoft Office Free. Link: English Vocabulary:. Make: Video upscaling high-resolution videos to HD, and let them playback in 1080p.

<http://www.freddypilar.com/border-full-movie-720p-download-movies-better/> <https://amirwatches.com/call-of-duty-modern-warfare-2-english-patch-download-fix/> <https://bromedistrict.com/top-crack-sony-vegas-pro-12-build-486-64-bit-patch-khg-chingliu/> <https://voltigieren-bb.de/advert/titty-titans-shaven-s-meditation-session-top/> [https://www.energiafocus.it/wp-content/uploads/2022/07/Wavesfactory\\_Cassette\\_102\\_TOP.pdf](https://www.energiafocus.it/wp-content/uploads/2022/07/Wavesfactory_Cassette_102_TOP.pdf) <https://www.cacp.be/fr-be/system/files/webform/visitor-uploads/elliber185.pdf> <https://medicilearningit.com/neutron-mp-best-full-apk-cracked/> <https://swisshtechnologies.com/wwe-2k15-game-download-full-version-32-bit-top/> <https://newsleading.com/odessa-beach-cabin-preteen-changing-better/> <https://www.7desideri.it/hushsms-full-version-192-apk-download-patched/> [https://greenearthcannaceuticals.com/fable-3-pc-cd-key-generator-download-\\_best\\_/](https://greenearthcannaceuticals.com/fable-3-pc-cd-key-generator-download-_best_/) <https://support.inpay.com/system/files/webform/morequi702.pdf> <https://mauritius-airport.atol.aero/sites/atol/files/webform/biddingdocument/galetash769.pdf> <https://greengrovecbd.com/blog/r-sarkar-inorganic-chemistry-pdf-download-link/> <https://www.nursingandmidwiferycouncil.nsw.gov.au/system/files/webform/dos2usb-license-keyrar.pdf> <http://www.ventadecoches.com/asusinstallationwizardwindows10exclusive-download/> <https://besttoolguide.com/2022/07/07/nas-profundezas-do-mar-sem-fim-1999-legendado-hijos-r10rc1-kinofai-exclusive/> [https://www.lisbonme.org/sites/g/files/vyhlif3366/f/pages/06.15.18\\_mdot\\_lisbon\\_schedule.pdf](https://www.lisbonme.org/sites/g/files/vyhlif3366/f/pages/06.15.18_mdot_lisbon_schedule.pdf) <https://agisante.com/sites/default/files/webform/digital-tutors-automotive-modeling-in-maya-torrent.pdf> <https://sportweb.club/icad-sx-v6l2-torrent-33/>